## <<PowerPoint 2010

<<PowerPoint 2010

- 13 ISBN 9787302255581
- 10 ISBN 730225558X

出版时间:2011-8

页数:244

PDF

更多资源请访问:http://www.tushu007.com

## <<PowerPoint 2010 >>

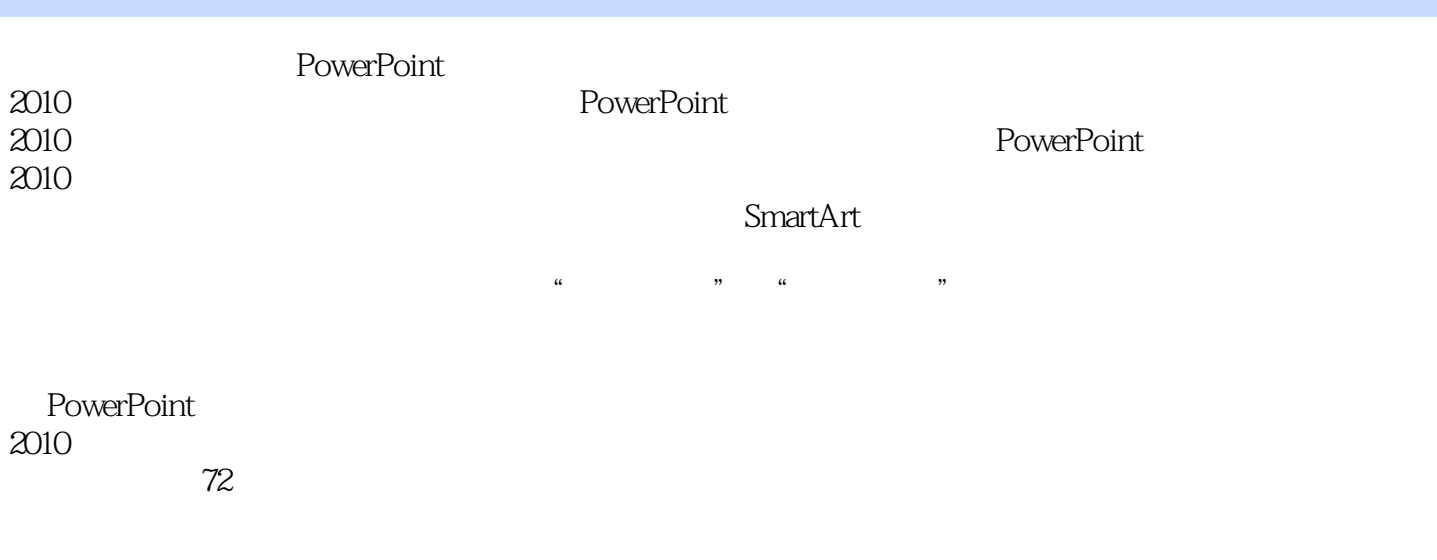

PowerPoint 2010 PowerPoint

## <<PowerPoint 2010

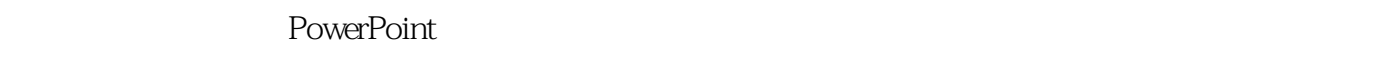

PowerPoint

PowerPoint 2010

 $\frac{a}{a}$  and  $\frac{b}{a}$  and  $\frac{a}{a}$  and  $\frac{b}{a}$ 

PowerPoint

PowerPoint 2010

■�26小时学知识,46小时上机:本书以实用功能讲解为核心,每小节下面分为学习和上机两个部分。

PowerPoint 2010

 $\mu$  $\mathcal{H}$ 

## <<PowerPoint 2010

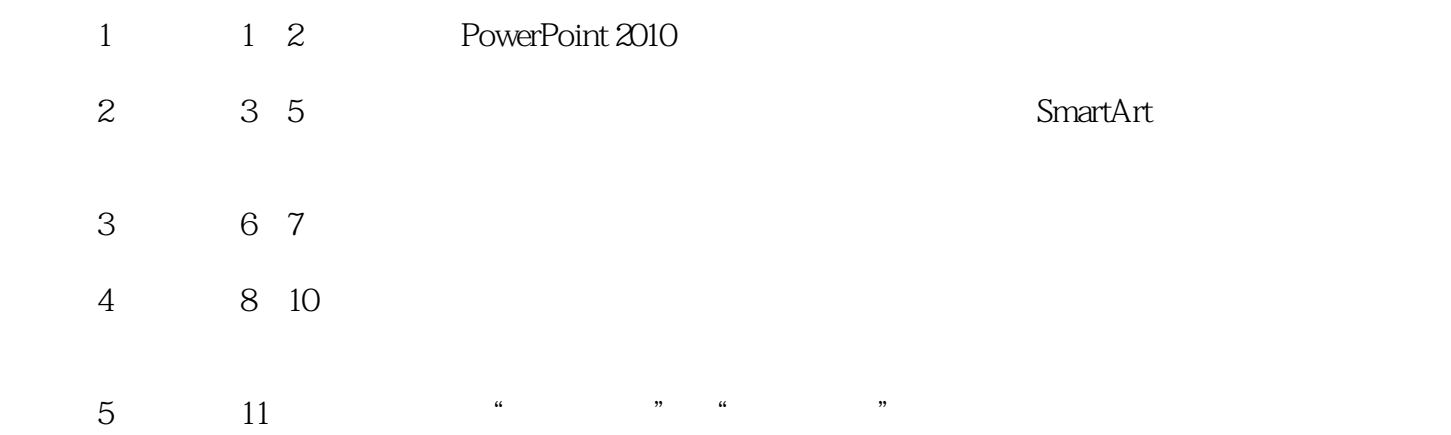

#### PowerPoint

122144955 E-mail book@jzbooks.com http://www.jzbooks.com

 $\rm QQ$ 

# <<PowerPoint 2010

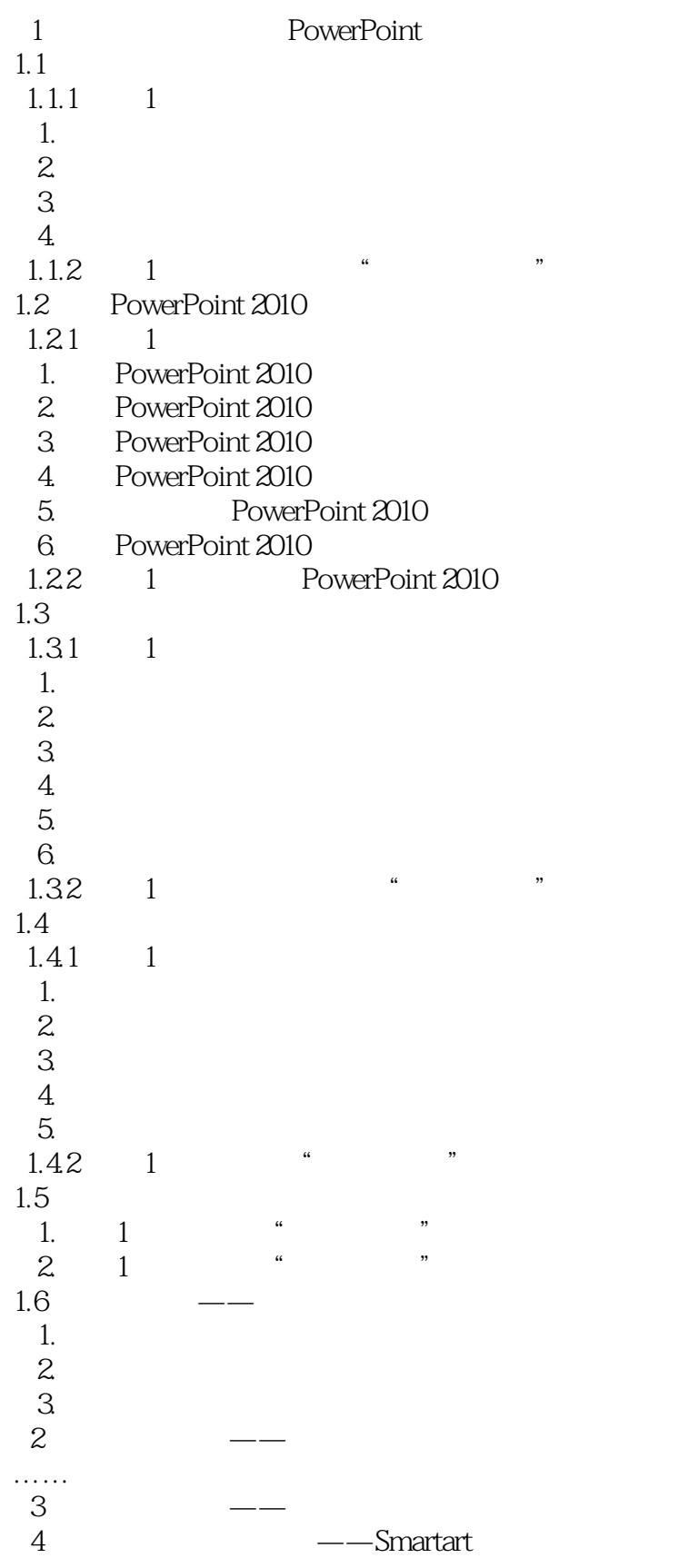

## <<PowerPoint 2010

- $5$   $\qquad \qquad \qquad --$
- $6$   $\qquad \qquad --$
- $7$   $\qquad$   $\qquad$
- $8\qquad \qquad - 9 \qquad \qquad --$
- $10$ 
	- 第11章 综合实例演练

<<PowerPoint 2010

# <<PowerPoint 2010

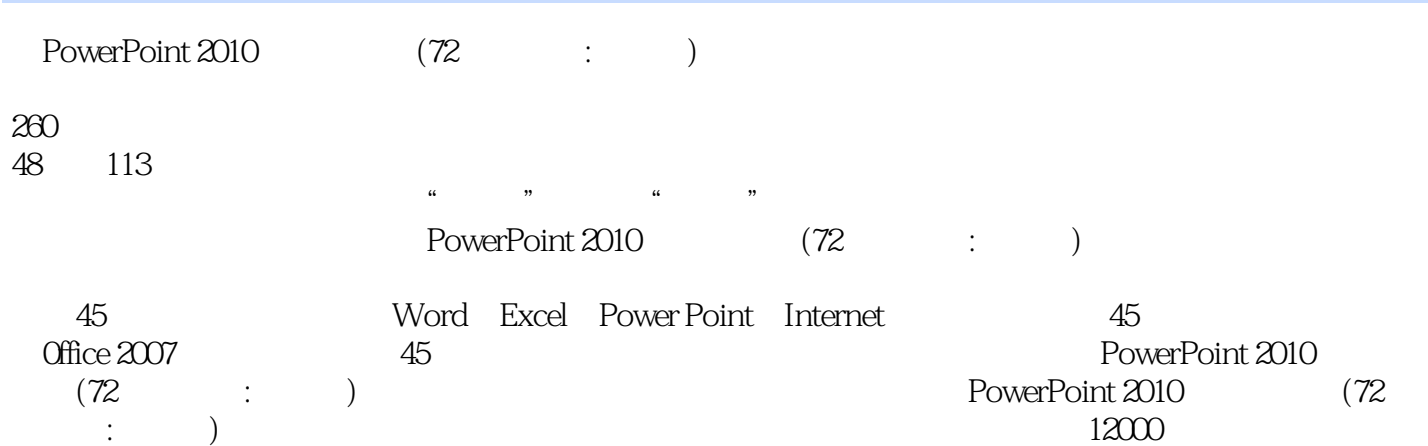

*Page 8*

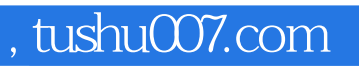

# <<PowerPoint 2010 >>

本站所提供下载的PDF图书仅提供预览和简介,请支持正版图书。

更多资源请访问:http://www.tushu007.com